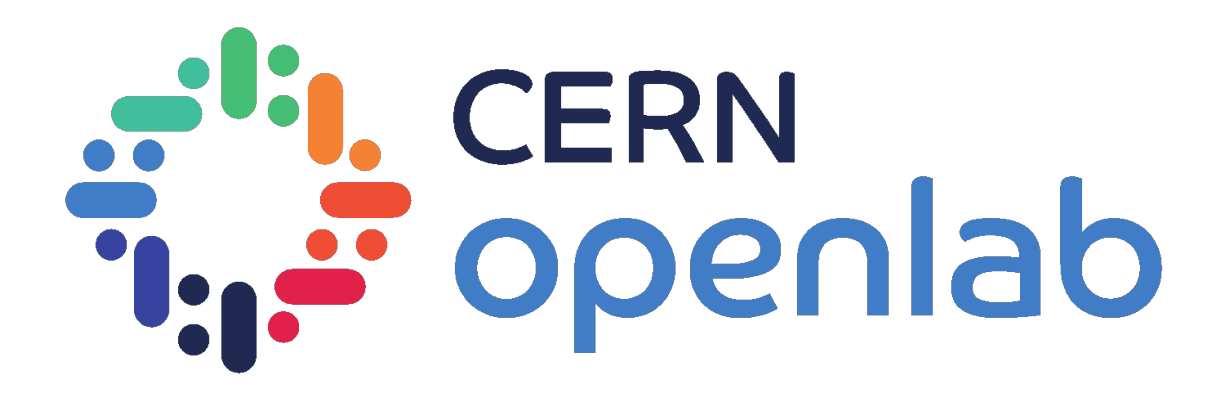

#### **ABAQUS Automated Benchmarking of Algorithms for Quantum Systems**

#### *Ahmed Darwish*

Supervisors: Alberto Di Meglio Sofia Vallecorsa Michele Grossi

15th of September, 2022

# **The Quantum Hype**

- Quantum Computers are machines that use quantum mechanical phenomena for computations. Consider them magical!
- A lot of **real** quantum computers and **simulators** exist in the wild now!

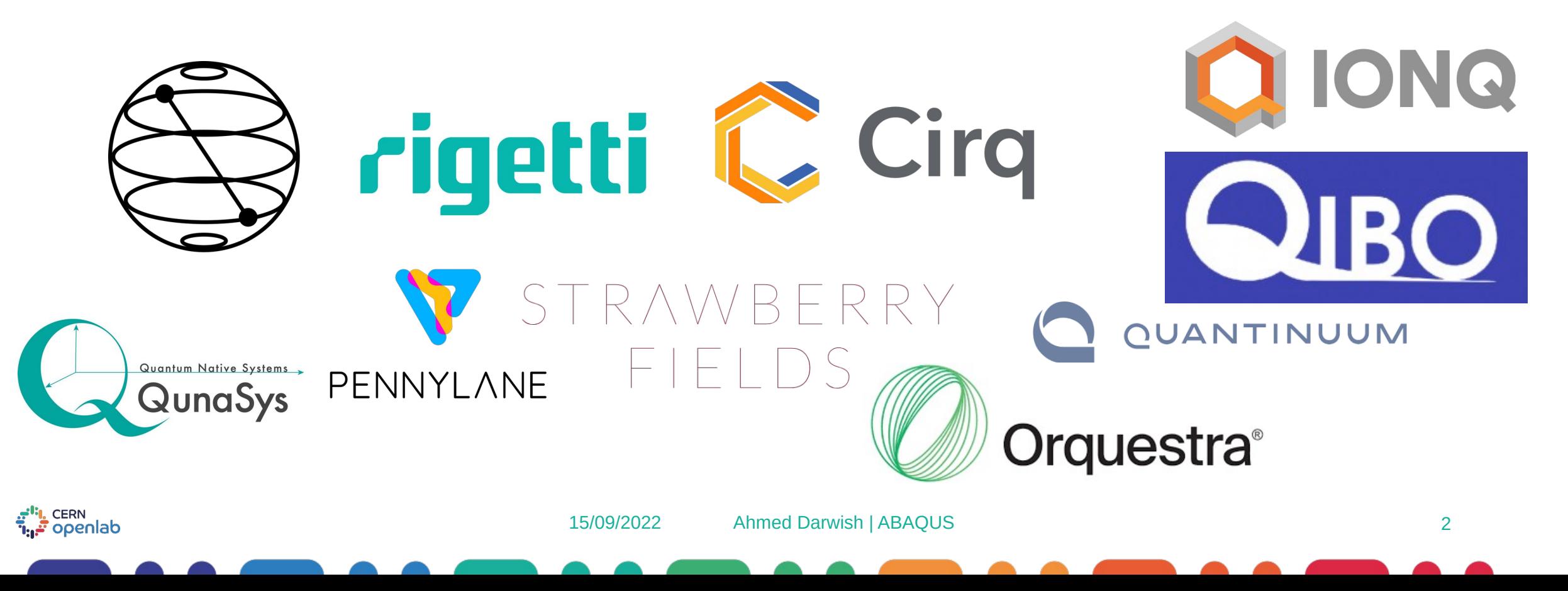

### **The result...**

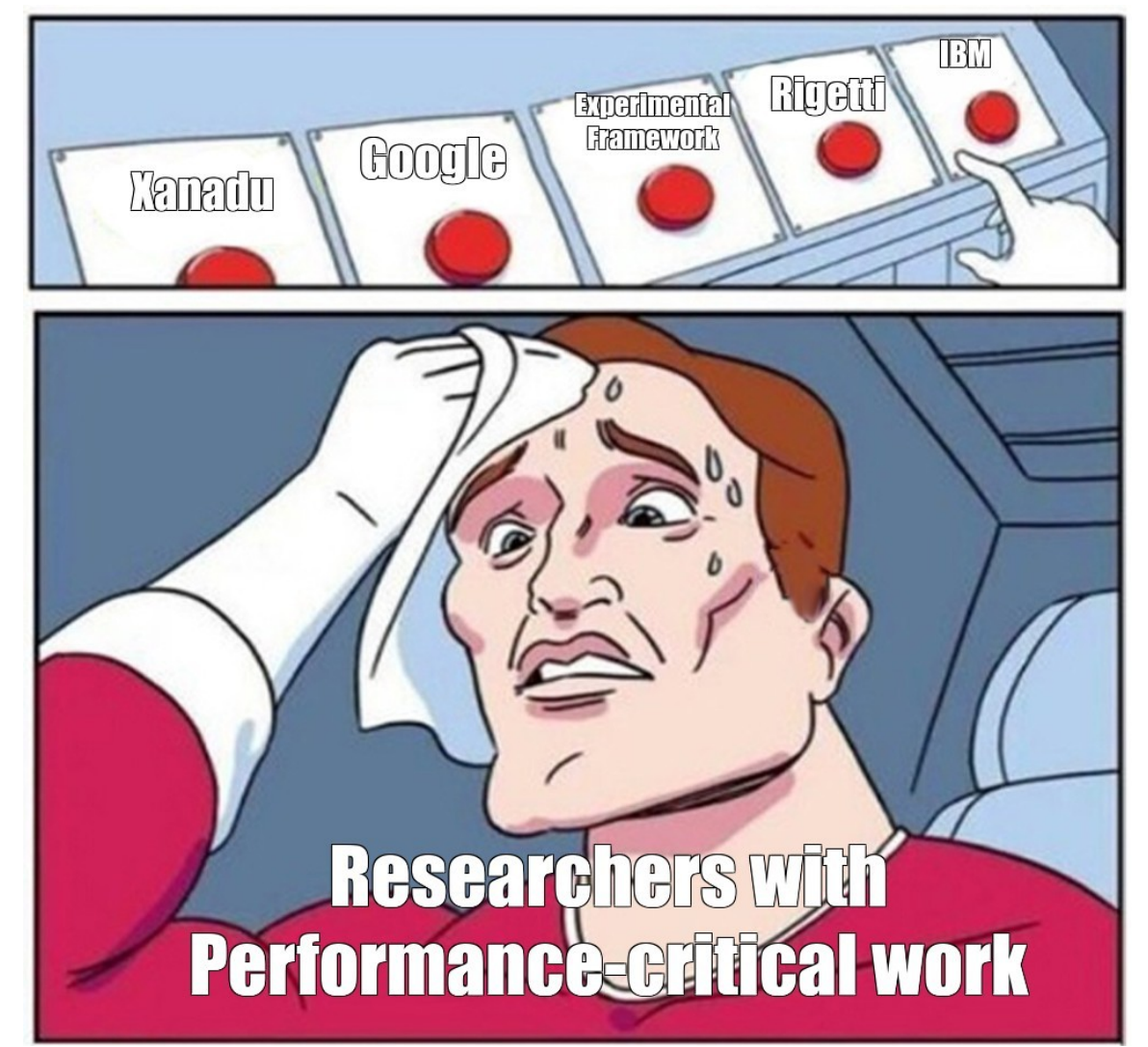

a<sup>rti</sup>l, CERN<br>T<sub>ill</sub>e openlab

#### **Enter ABAQUS**

●Main Goal: Create an open-source extensible, scalable platform for running benchmarks on quantum devices.

> - Allow easy contributions from the community.

- Enable researchers/companies to fully customize it in-house.

- Utilize compute resources more effectively.

- Facilitate deployment on clusters.

●Proof-of-concept already implemented during last year's cohort, but without the scalability desiderata.  $\rightarrow$  Need to rethink the architecture!

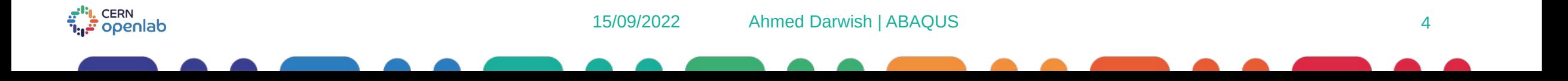

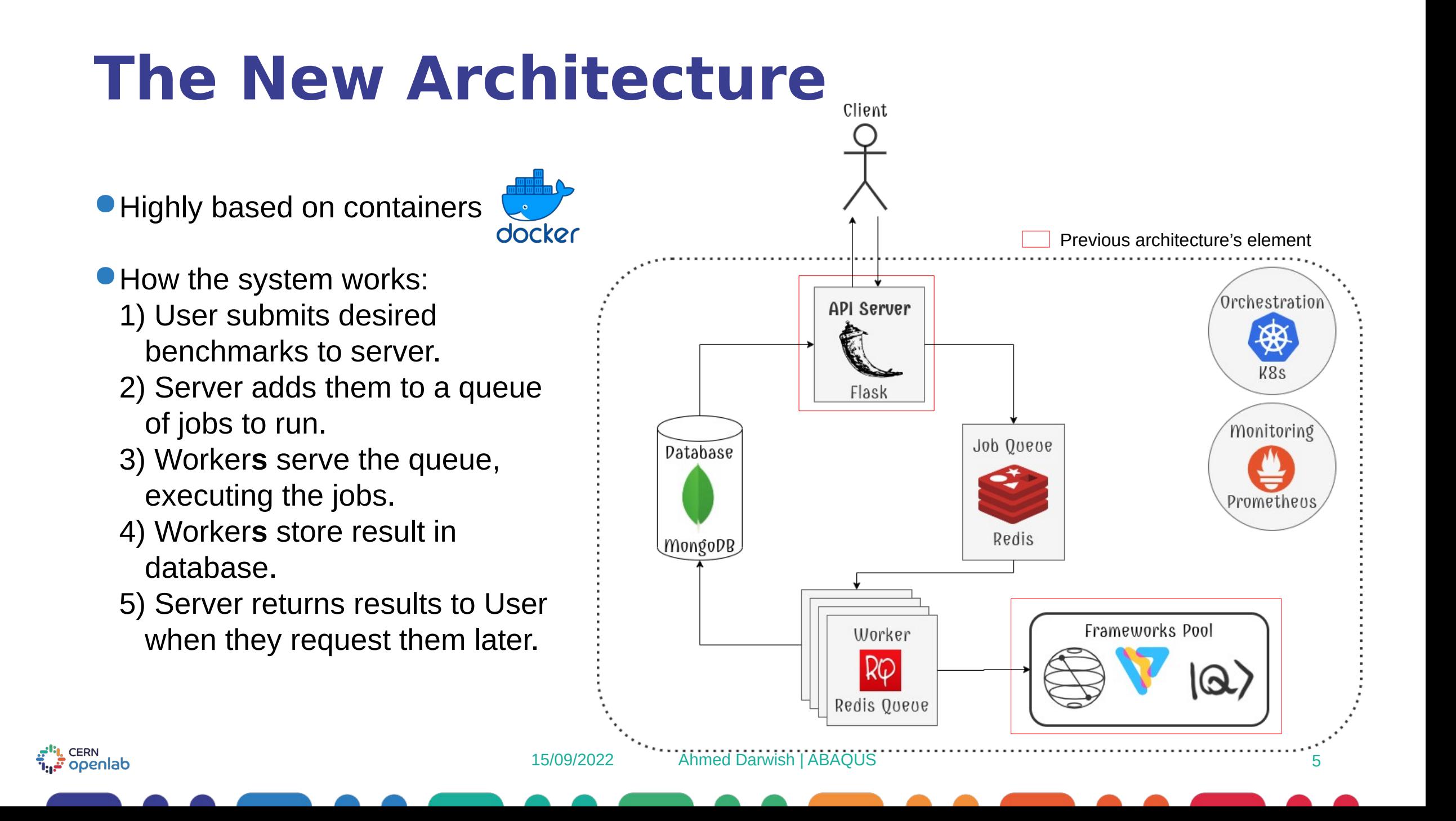

#### **Ways to Use ABAQUS**

Least Control over Resources and the set of the set of the Highest Control Highest Control

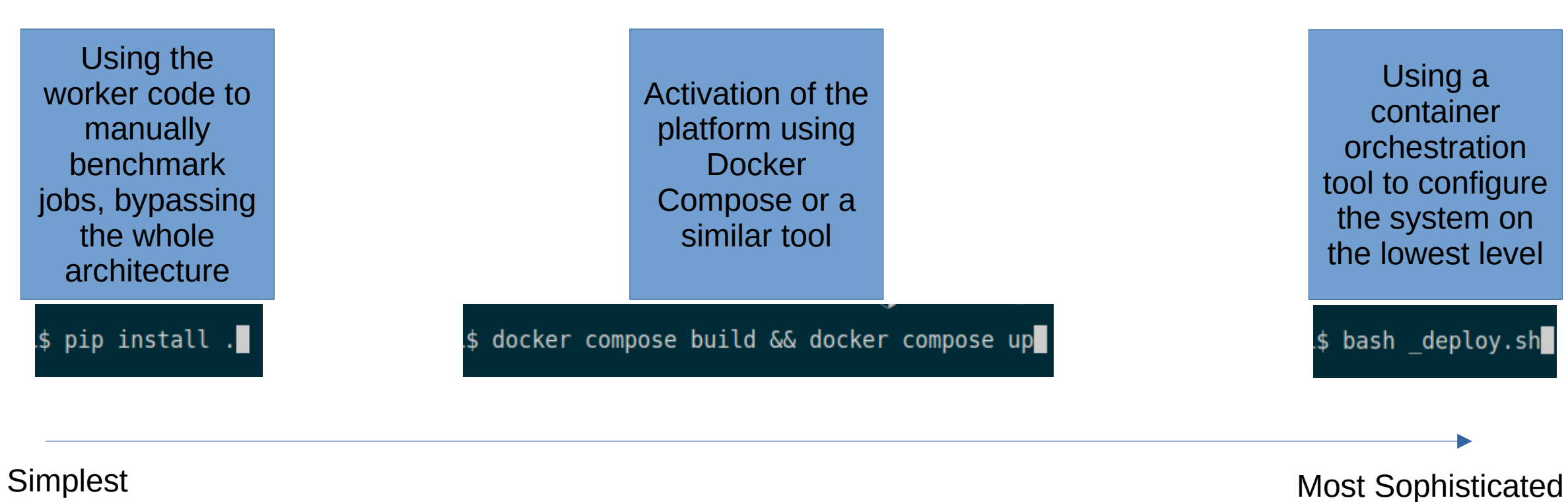

الله CERN<br>المراجع

## **Sample UI**

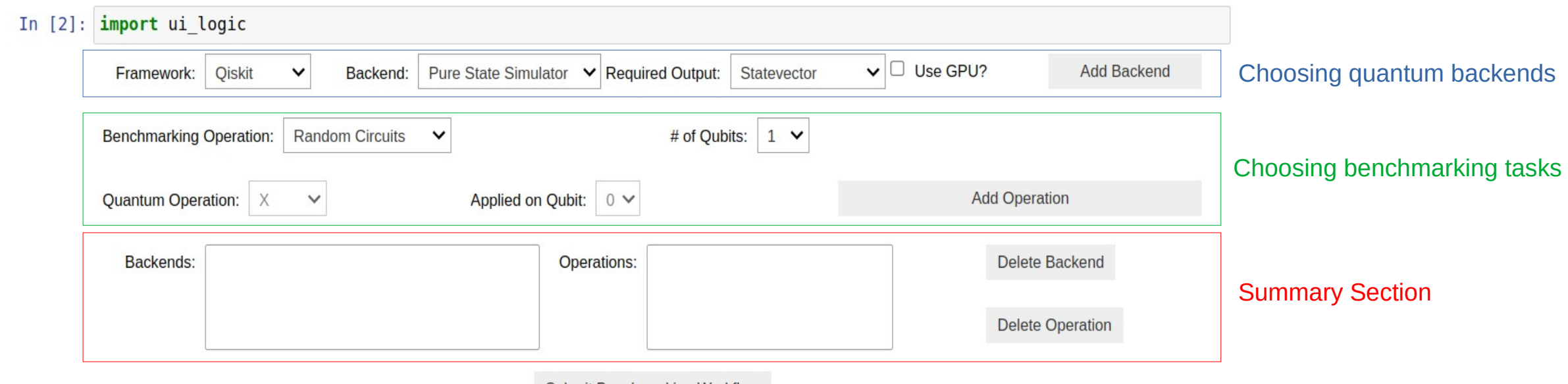

**Submit Benchmarking Workflow** 

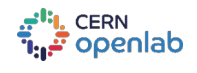

### **The Future**

●What can be done now:

- Add more built-in benchmarking tasks. (Variational Algorithms?)
- Benchmark real quantum hardware. (Only simulators supported now)
- Retrieve some results and compare to literature/public data.

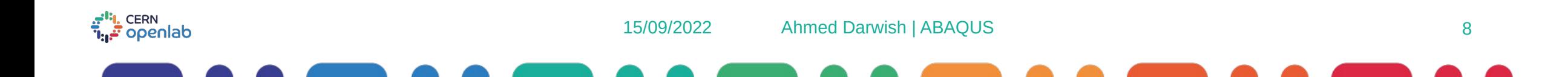

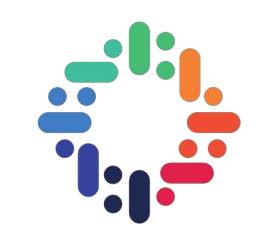

# **QUESTIONS?**

#### *amfa.darwish.97@gmail.com*

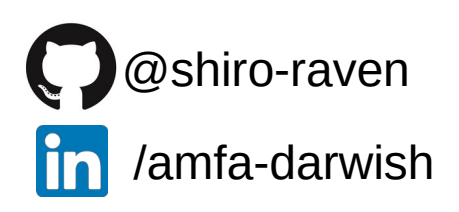

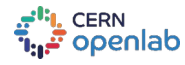

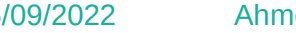